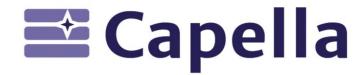

### MBSE and Digital Thread Exposing Capella Models to OSLC consumers

Nov 02, 2021

Laurent Delaigue – laurent.delaigue@obeo.fr

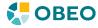

#### Who am I?

What is this 'Capella' I'm talking about?
Systems Engineering Challenges
Publication for Capella
Demo
An OSLC Journey?

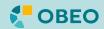

#### **Obeo** | Visual Tools For Designing Innovations

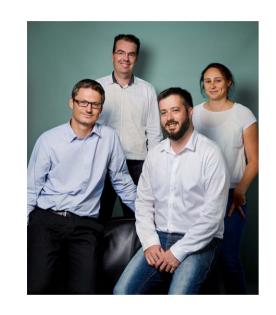

INTERNET OF THINGS SMART TRANSPORTATION We create modeling tools SUSTAINABLE for systems engineers, (( • )) software engineers, and domain modeling experts 

DIGITAL ENTERPRISE

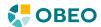

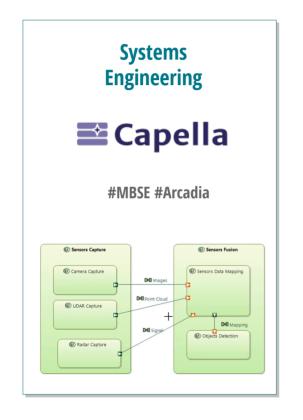

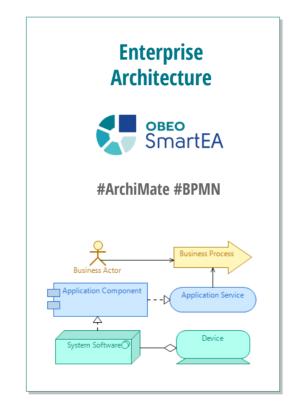

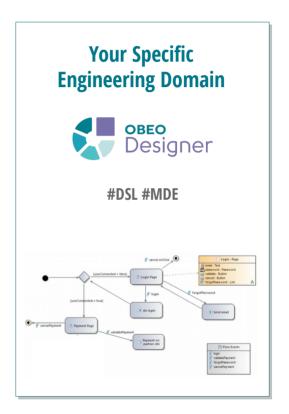

https://www.siriuscon.org/

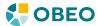

What is this 'Capella' I'm talking about?
Systems Engineering Challenges
Publication for Capella
Demo
An OSLC Journey?

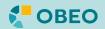

Capella is a comprehensive, extensible, field-proven MBSE workbench

to successfully design System Architectures

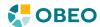

#### Formalize specification and master architectural design

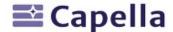

Better understand the customer need

Define and share the solution among stakeholders

Secure SYS/SW/HW engineering, prepare subcontracting

Evaluate and justify architectural design early

Prepare and master V&V

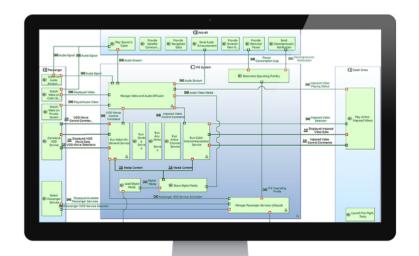

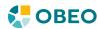

### But Capella is not only a Tool.

### It comes with a Method:

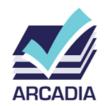

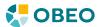

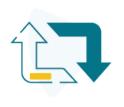

#### Digital continuity from requirements to architecture

How Arcadia manages Requirements modeling and Traceability?

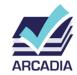

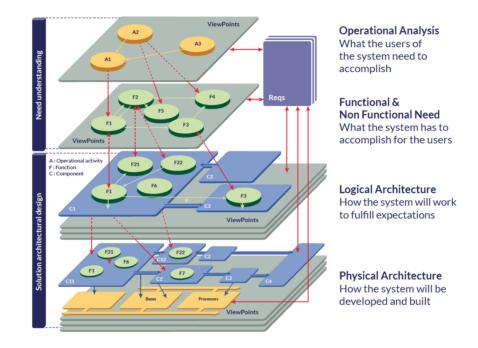

Architectural Design model elements are linked to Requirements

=> Consistency, Verification & Justification

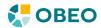

## Oh, and by the way...

### Capella is Open-Source

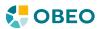

# © Copyright 2021 Obed

#### **Learn more about Capella and its Community**

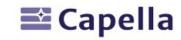

'The spirit of Arcadia and Capella in 7 minutes'

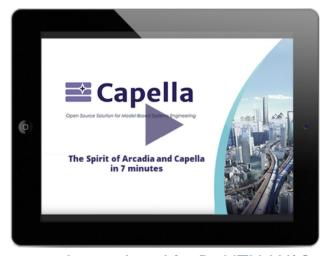

youtube.com/watch?v=BtzhlZUaWA8

'Catapult' Tutorial

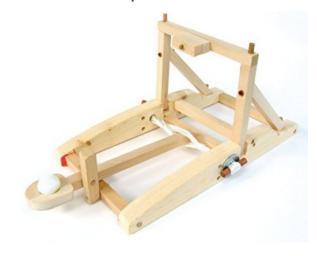

esd.sutd.edu.sg/40014-capella-tutorial/index.html

Website : eclipse.org/capella

Youtube : youtube.com/channel/UCfgwbb2h10V3tgJ59sbGBnQ/videos

Forum : forum.mbse-capella.org

Linkedin : linkedin.com/in/capella-mbse-tool/

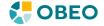

Who am I?
What is this 'Capella' I'm talking about?
Systems Engineering Challenges
Publication for Capella
Demo
An OSLC Journey?

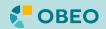

# © Copyright 2021 Obeo

#### **MBSE** | Enhancing communication between engineering stakeholders

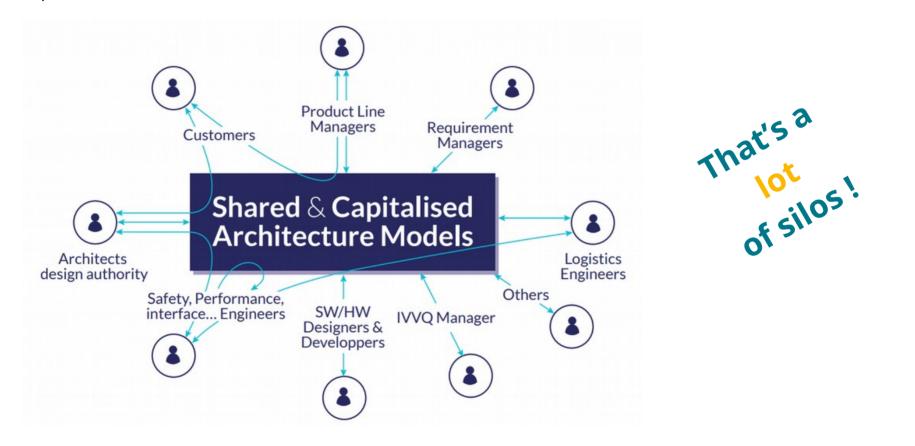

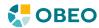

## Augmenting requirements with models to improve the articulation between system engineering levels and optimize V&V practices

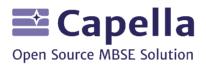

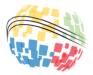

29<sup>th</sup> Annual INCOSE international symposium Orlando, FL, USA July 20 - 25, 2019

#### Model requirements

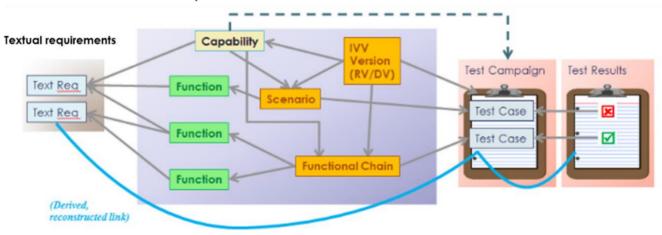

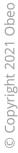

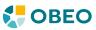

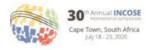

#### Models as enablers of agility in complex systems engineering

Juan Navas Thales Corporate Engineering juan navas@thalesgroup.com

Jean-Luc Voirin
Thales Airborne Systems
Thales Technical Directorate
jean-luc voirin@fr.thalesgroup.com

Stephane Bonnet
Thales Avionics Technical Directorate
stephane.bonnet@thalesgroup.com

Guillaume Journaux Thales Airborne Systems guillaume journaux@fr thalesgroup.com

Copyright © 2020 by Juan Navas. Permission granted to INCOSE to publish and use

Abstract. Complex systems engineering programs not only deal with the inherent complexity of the systems they develop, they also face shorter time-to-market, increasing changes in environments and usages, and more sophisticated industrial schemes. The ability to adapt to new circumstances, or agiity, becomes mandatory. In this paper we present how Model-Based Systems Engineering (MBSE) approaches can be enablers of the implementation of agility in complex systems engineering programs. Known to provide additional engineering rigor and quality, MBSE also brings key concepts favoring aetility and co-engineering.

# Models as enablers of agility in complex systems engineering

INCOSE International Symposium 2020

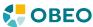

## And many more of course...

But let's focus on these for now.

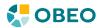

Who am I?
What is this 'Capella' I'm talking about?
Systems Engineering Challenges
Publication for Capella
Demo
An OSLC Journey?

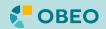

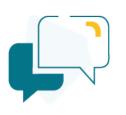

#### **Better communication and collaboration**

Break silos

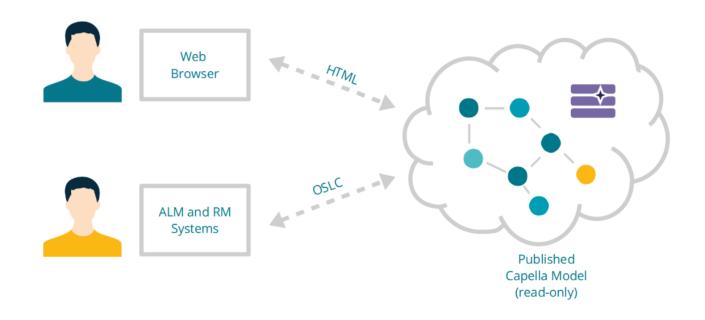

System Architecture is becoming a central place for cross-engineering understanding

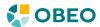

#### **Publication for Capella**

Connect Capella with any OSLC-compliant repository (Polarion, Doors Next, Jazz platform, ...)

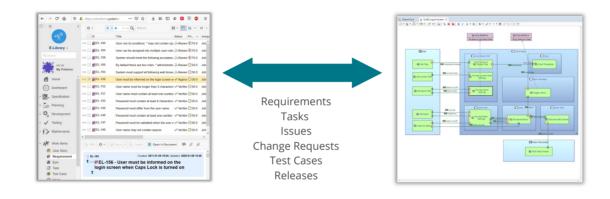

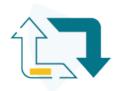

ALM / RM

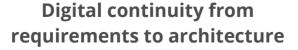

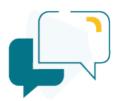

Better communication and collaboration

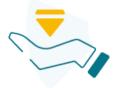

**Capella** 

Single and integrated sources of truth

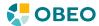

Who am I?
What is this 'Capella' I'm talking about?
Systems Engineering Challenges
Publication for Capella
Demo
An OSLC Journey?

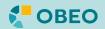

#### **Demo: Create and Verify Traceability Links in your ALM**

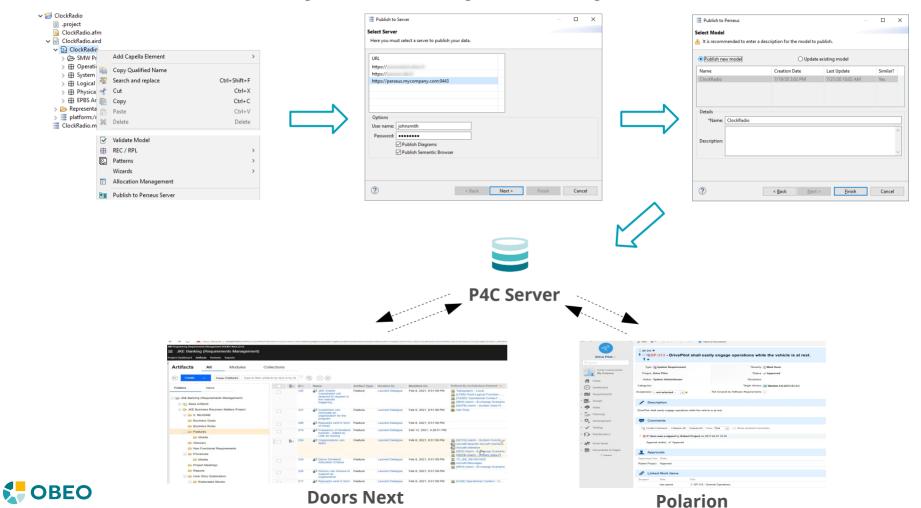

#### **Connect people to your MBSE**

Test & Quality Management | Drive your V&V with your architecture

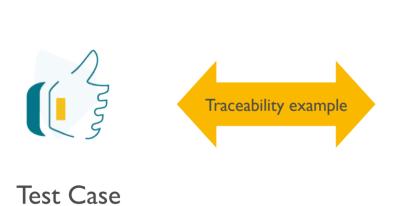

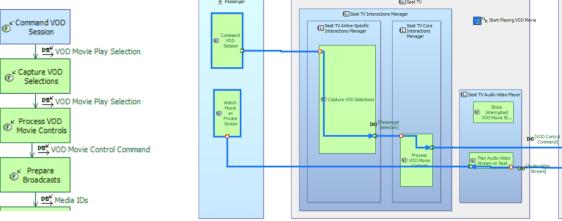

Functional Chain with the list of Functions to test

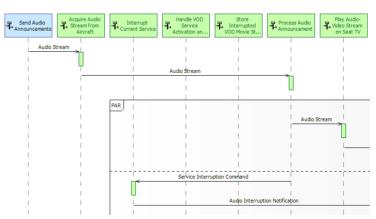

Functional Exchange Scenario with the expected behavior

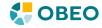

# © Copyright 2021 Obe

#### **Connect people to your MBSE**

Test & Quality Management | Drive your V&V with your architecture

#### **BEST PAPER AWARD**

Augmenting requirements with models to improve the articulation between system engineering levels and optimize V&V practices

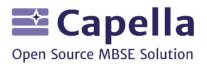

Model requirements

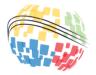

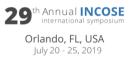

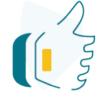

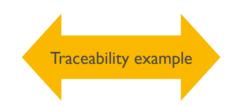

Test Case

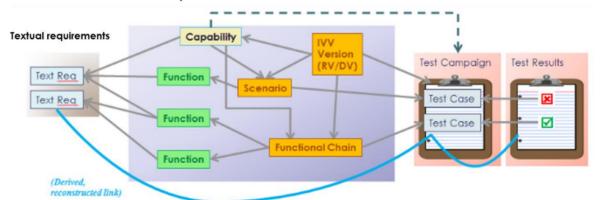

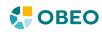

#### **Connect people to your MBSE**

Issue Management | Drive your quality with your architecture

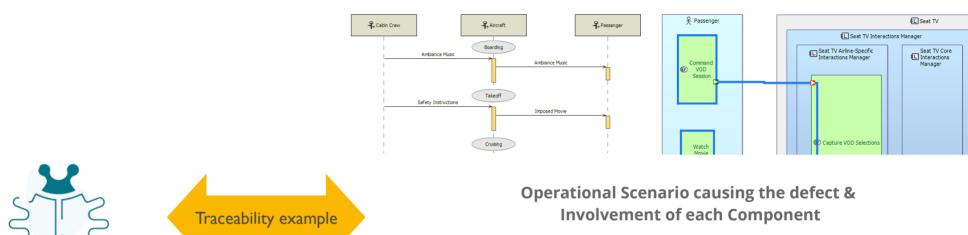

Issue

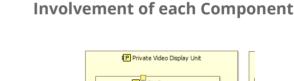

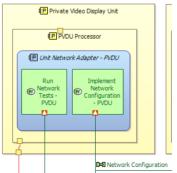

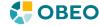

# Copyright 2021 Obed

#### **Connect people to your MBSE**

Change Management | Drive your modifications with your architecture

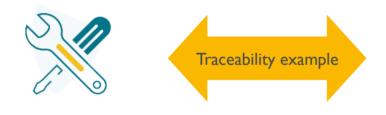

Change Request

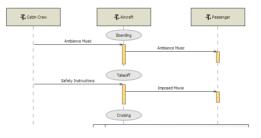

Context about the request to justify the need for change

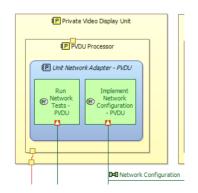

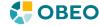

Who am I?
What is this 'Capella' I'm talking about?
Systems Engineering Challenges
Publication for Capella
Demo
An OSLC Journey?

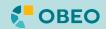

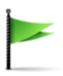

#### Oh god, there's a whole new community to discover!

Nice to meet you everyone :-)

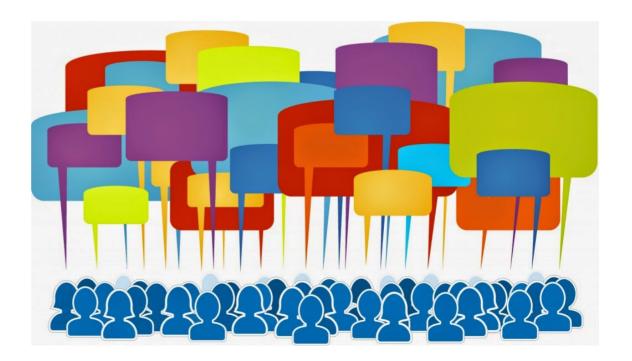

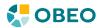

# © Copyright 2021 Obeo

#### **OSLC** | Lessons Learnt

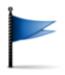

#### The AM vocabulary is very abstract and simple

It's OK for now to cover the need we had: Traceability

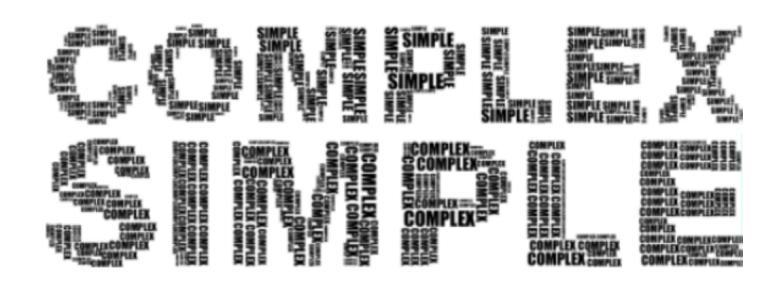

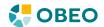

#### **OSLC** | Lessons Learnt

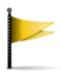

#### **OAuth-1 still seems very much in use**

However, it's deprecated. We'd like to move away from it.

What's the general trend among OSLC-compliant repositories?

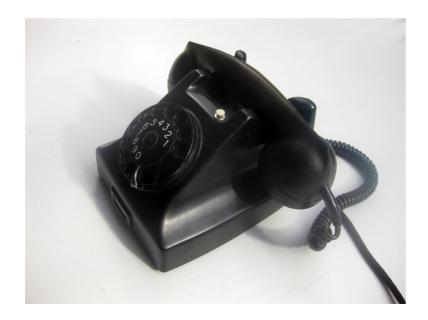

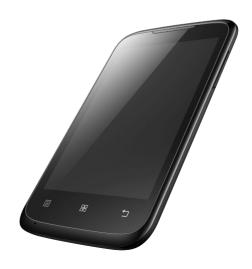

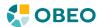

#### **OSLC** | Lessons Learnt

#### Multiple implementation differences in tools

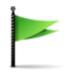

We've been able to successfully connect our implementation to several third-party tools

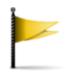

A few minor tweaks were sometimes needed, especially on corner cases, not on main working scenarios

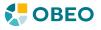

#### **OSLC** | Lessons Learnt

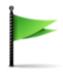

#### The OSLC promise holds!

Well, mostly.

Some areas don't seem as well supported as the 'basic' use-case we needed:

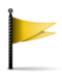

- Reporting seems to be tool-specific, support for links to/from third-party repositories not so well supported
- Lifecycle of links when linked objects ar modified on any side

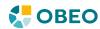

### **OSLC** | What we need to learn

**OSLC Tracked Resource Set** 

Seems great!
How widespread?
and well supported?

**Configuration Management** 

Seems great!
How widespread?
and well supported?

What is supported by which tool?

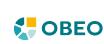

#### Publication for Capella | Roadmap in 2022

#### **Technical rationalization with Obeo Cloud Platform**

Pre-requisite for everything else, in progress

#### **Improve User Experience**

Improve navigation, search, delegated UI, ...

#### **Support Model Reviews**

#### Other topics to prioritize

Support bi-directional link authoring

Support IBM's Global Configuration

Support Tracked Resource Set

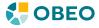

We're beginning what looks like a promising journey...

We know where we want to go.

Now let's see what more OSLC can do for us, and maybe what we can do for OSLC via its community?

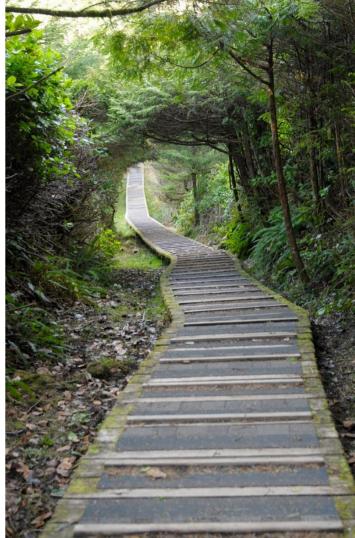

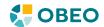

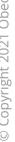

Who am I?
What is this 'Capella' I'm talking about?
Systems Engineering Challenges
Publication for Capella
Demo
An OSLC Journey?

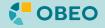

# Q&A

Capella YouTube channel: https://www.youtube.com/channel/UCfgwbb2h10V3tgJ59sbGBnQ

Capella adopters: http://www.eclipse.org/capella/adopters.html

Obeo products: https://www.obeosoft.com/en/products

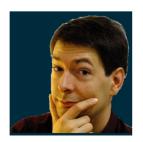

Laurent Delaigue
laurent.delaigue@obeosoft.co
m

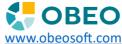

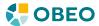